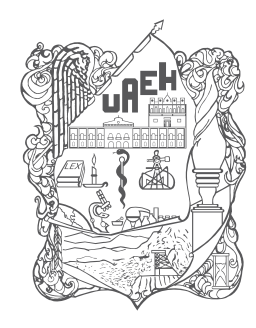

Universidad Autónoma del Estado de Hidalgo Sistema de Universidad Virtual

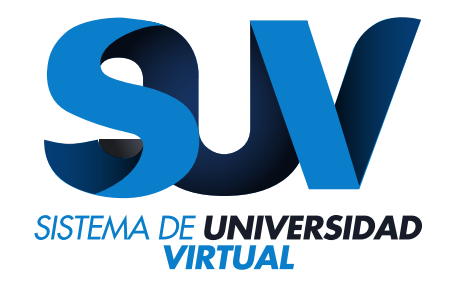

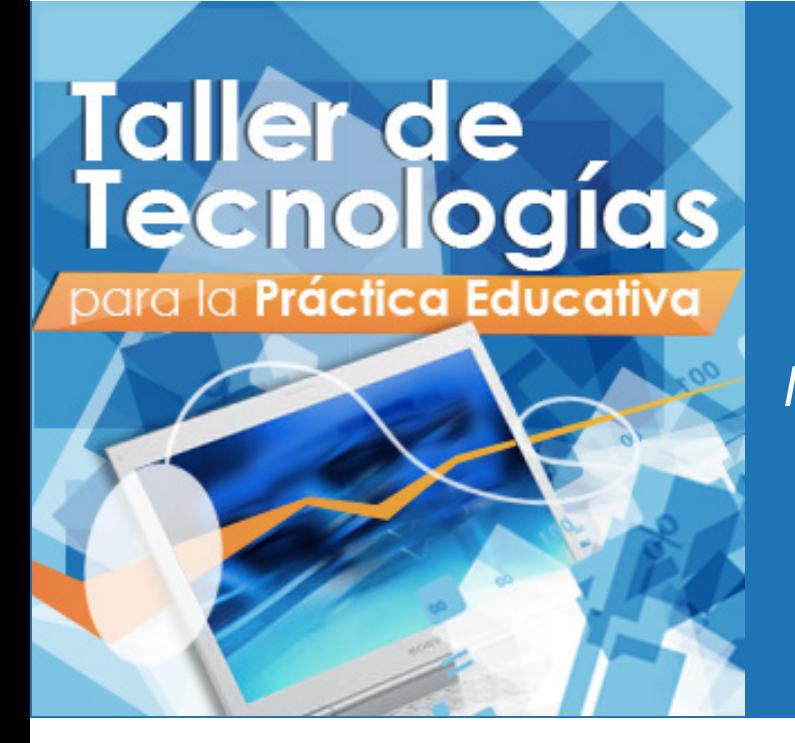

*Unidad 1 La Web 2.0 "La Web 2.0 y la nube" ING. Mario Arturo Vilchis Rodríguez*

http://www.uaeh.edu.mx/virtual

# Tabla de contenido

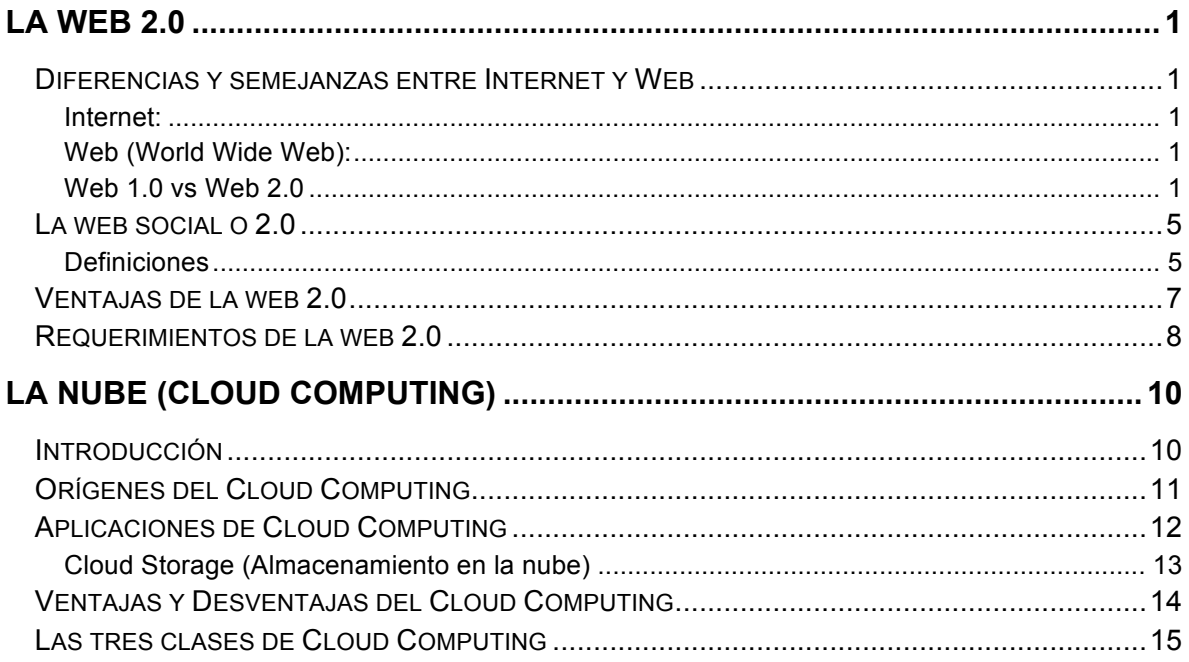

### **La Web 2.0**

#### **Diferencias y semejanzas entre Internet y Web**

#### **Internet:**

Es un **método de interconexión** descentralizado de redes de computadoras que garantiza que redes físicas heterogéneas funcionen como una red lógica única, de alcance mundial.

#### **Web (World Wide Web):**

Es un **sistema de información** que se transmite por medio de Internet La web es entonces, sólo uno de los servicios de comunicación e información<sup>1</sup> que se brindan a través de Internet, otro podría ser el correo electrónico, por ejemplo.

#### **Web 1.0 vs Web 2.02**

Navegando por la web se advierten, por ahora<sup>3</sup>, dos tipos o formatos de web: la web 1.0 (o web de los datos) y la web 2.0 (o web social, de los usuarios).

Muchos consideran la última como evolución de la primera; otros, como un real cambio de paradigma. Un nuevo modelo, distinto. Una revolución no tanto tecnológica, sino social, comunicacional e informacional.

## **La diferencia principal estriba en el comportamiento del usuario frente, para, dentro y con la información.**

La web migró de ser una simple fuente de información a una plataforma de trabajo colaborativo. De sólo buscar y leer, el usuario pasó a **leer, escribir, mezclar,** 

!!!!!!!!!!!!!!!!!!!!!!!!!!!!!!!!!!!!!!!!!!!!!!!!!!!!!!!!!!!!

*<sup>1</sup> Cuando se habla de información o contenidos, se está haciendo referencia a recursos digitales multimediales tanto de texto, imágenes, sonido, video y los que, nunca se sabe, vayan surgiendo y sean transportables por estas redes o similares.*

<sup>2</sup> *No confundir con Internet 2: consorcio sin fines de lucro de redes de computadoras mediante tecnologías de avanzada y destinado a transmitir información académica a alta velocidad.*

<sup>3</sup> *Ya está en uso la web 3.0 o web semántica, también llamada web inteligente.*

**modificar, publicar, seleccionar, organizar y clasificar colectivamente**  contenidos en la web.

También puede accionar sobre las aplicaciones y los servicios. Continuamente se están creando y modificando las herramientas web por decisiones y sugerencias, cuando no por acciones concretas, de los usuarios.

Precisamente ésta es una de las características distintivas de este segundo modelo, el constante cambio, el permanecer en un estado *beta*.

Por ejemplo, *youtube* no tuvo interfaz en español hasta que los intermediarios de publicidad advirtieron la gran cantidad de contenido en nuestra lengua que se publicaba.

Una oportunidad de inversión produjo un cambio; *youtube* en castellano.

Hoy por hoy, la web cuanto más se usa, más oportunidades y mejoras se generan. Este cambio, migración o surgimiento, de modelo web se produjo por la interacción sinérgica de varios factores, entre ellos:

- Desarrollo y extensión de mejores servicios de conectividad (ejemplo: banda ancha o ADSL).
- Abaratamiento de productos informáticos y de servicios de comunicación.
- Proliferación de lugares de acceso público, privados o estatales, a Internet, sobre todo en Latinoamérica.
- $\triangle$  Desarrollo de software social (aplicaciones 2.0):
	- o gratuito en su mayoría
	- $\circ$  intuitivo y fácil de implementar
	- o modificable por los usuarios (estado beta)
	- o promueve la comunicación y la construcción colectiva, edición y publicación de contenidos

 $\rightarrow$  Irrupción casi masiva de los nativos digitales<sup>4</sup> en la web, también denominados *e-generación.*

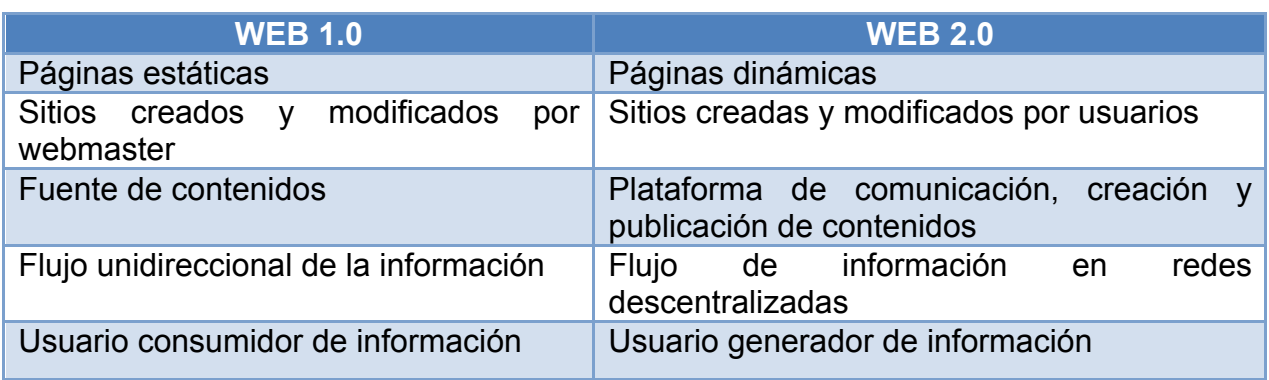

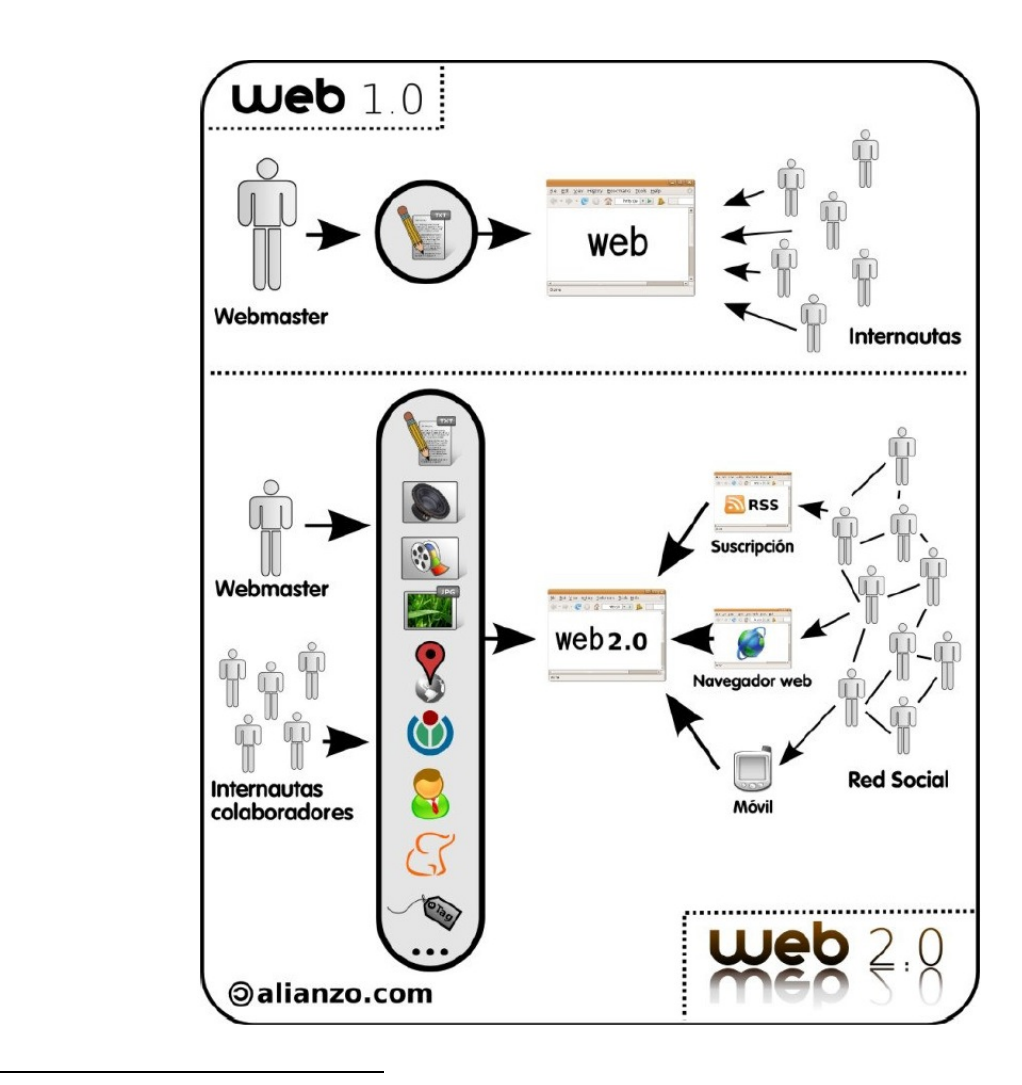

*<sup>4</sup> Nacidos después de los 90's. Son niños y jóvenes para quienes lo digital es ya parte de sus vidas. Nacieron y crecieron entre pantallas. No obstante el estrato social o cultural de procedencia, el primer contacto con las tecnologías digitales ya los predispone a su apropiación. Las aprehenden más rápido que nosotros, los inmigrantes digitales.*

Ésta es la web de:

- Acciones colaborativas: sindicar, votar, publicar, compartir, etiquetar, incrustar, mezclar, agregar, menear, enlazar, licenciar. Las podemos realizar desde nuestra computadora y el teléfono celular.
- Herramientas y espacios colaborativos: redes sociales, blogs, wikis, sindicadores, lectores y agregadores de feeds, escritorios virtuales, podcasts. Accesibles desde nuestra computadora y el móvil celular.
- $\rightarrow$  Lugares de almacenamiento organizado y colaborativo de información: marcadores sociales de links y de contenido multimedia: archivos pdf, imágenes, sonido, videos y presentaciones. Accesibles desde nuestra computadora y desde el móvil celular.
- ◆ Y también de estas palabras que seguramente habrán leído: inteligencia colectiva, nube de etiquetas, aprendizaje colaborativo, embeber, folksonomía y también las voces inglesas: networking, mashup, creativecommons, copyleft, feeds, tags, tagging, social bookmarking, bookmarklets, rss, atom, youtube, flickr, slide, addthis, share, gadgets...

 $\mathcal{P}$  y otras tantas que van surgiendo conforme evoluciona la web.

Todas estas acciones y herramientas sociales hicieron posible que el flujo de información en la web fuera desarrollándose desde una primera red centralizada a una actual, profusamente distribuida.

Si nos fijamos bien, en la siguiente figura<sup>5</sup>, son los mismos puntos, nodos, que están idénticamente distribuidos. Lo que varía son los tipos de enlaces que se establecen entre ellos.

<sup>!!!!!!!!!!!!!!!!!!!!!!!!!!!!!!!!!!!!!!!!!!!!!!!!!!!!!!!!!!!!</sup> *<sup>5</sup> Gráfico realizado sobre un bosquejo de Paul Barán. En: El Poder de las Redes, de David de Ugarte.*

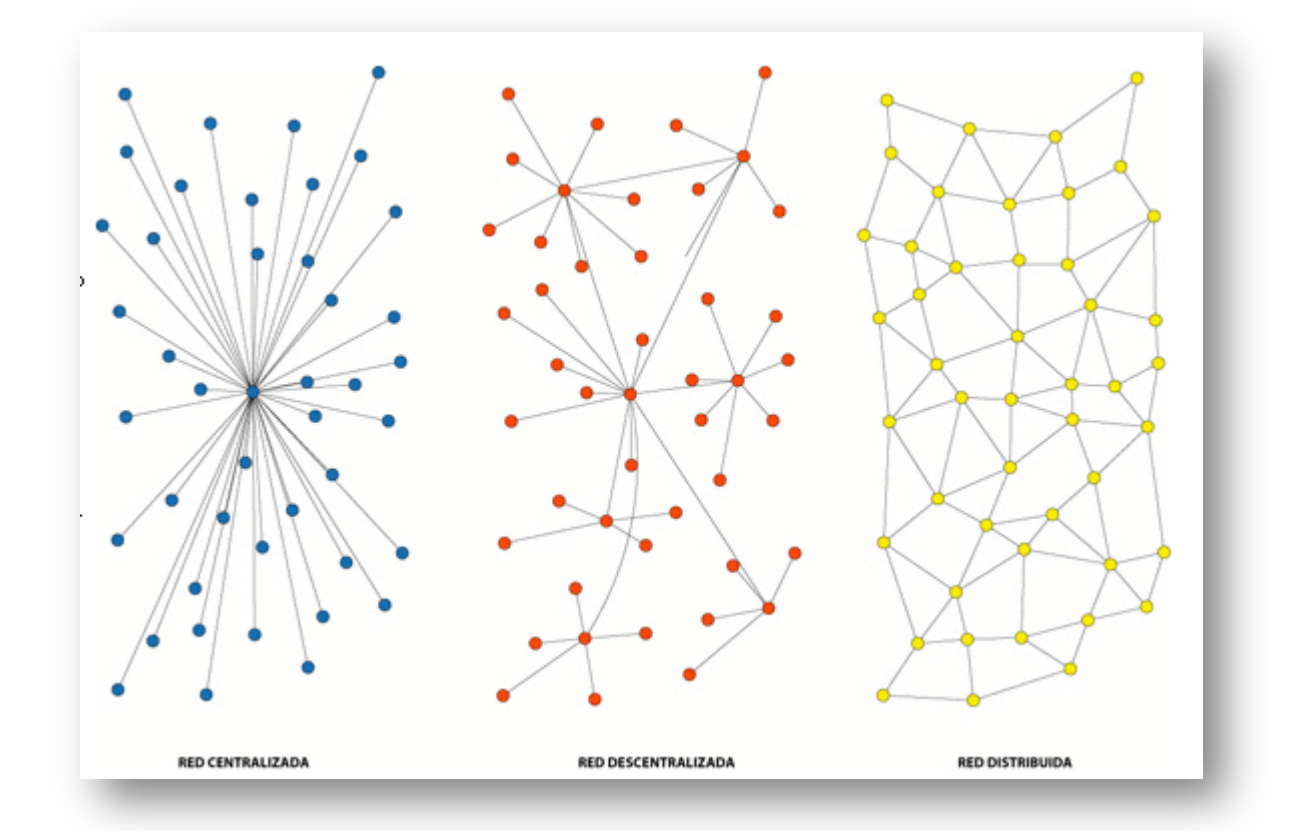

La información puede circular desde y hacia todos los puntos de la red. Es lo que hoy conforma, según algunos especialistas del tema, una democratización de la información. Cada uno de los nodos tiene las mismas posibilidades de colocar contenido, desde un pedofílico hasta el más encumbrado científico. El tema da qué hablar. ¿Cómo y quién separa la paja del trigo en este gran cúmulo de contenidos donde no todo es válido y sano para la humanidad? ¿Quién o quiénes, manejan o conducen esta web?

### **La web social o 2.0**

#### **Definiciones**

No podemos definir la web 2.0 como un producto o servicio acabado. Debemos considerarla más bien, como la web convertida en una plataforma de comunicación y trabajo colectivo, en constante cambio además.

Es un conjunto de aplicaciones y servicios que promueven la participación y creación, publicación y diseminación de contenidos.

Si bien se apoyan en herramientas informáticas, la web 2.0 es una actitud más que una tecnología. Por ejemplo: un blog que no permite comentarios, funcionalmente es una página 1.0 aunque con un barniz de nuevo paradigma.

Didac Margaix nos dice al respecto:

*"No existe un amplio consenso entre los autores de cuál sería la definición de Web 2.0, pero para contextualizar este estudio se entiende Web 2.0 como un término que agrupa los sitios web donde se puede reconocer alguna de las siguientes características:*

- *Sustituyen a las aplicaciones desktop (de escritorio), como por ejemplo los sitios web que sustituyen aplicaciones ofimáticas.*
- *Comparten o re-mezclan datos, dando origen a lo que se denomina mashups o aplicaciones web híbridas.*
- *Los usuarios aportan valor al servicio de cinco formas posibles: conversando, compartiendo objetos digitales, valorando los contenidos, organizando los contenidos o estableciendo relaciones sociales.*

*Tampoco existe acuerdo sobre cuáles serían las tecnologías propias de la Web 2.0, pero cuando se analiza este aspecto, hay términos que se repiten constantemente: AJAX, RSS, Atom, software social, blogs, wikis, foros, etc.*

*Realmente no es la tecnología en si misma si no la utilidad que se le da lo que convierte un sitio web en un servicio 2.0. No bastará con la presencia de estas tecnologías, se tendrá que apreciar alguna de las tres características mencionadas anteriormente. En ocasiones se alude a una actitud 2.0 para hacer referencia a esa filosofía de datos abiertos y de búsqueda de participación del usuario en la creación de contenidos y en el desarrollo de los servicios web.*

*Desde la perspectiva de los profesionales de la información las tecnologías más importantes de la Web 2.0 son los lenguajes que permiten la sindicación de contenidos (básicamente RSS) y el software social, que engloba las aplicaciones informáticas que permite a los usuarios aportar el valor al sitio web y llevar a cabo una de las claves de la web 2.0: el aprovechamiento de la inteligencia colectiva."*

Por su parte, Fumero define y describe así este disruptivo modelo web:

*"La Web dos (punto) cero podría definirse como la promesa de una visión realizada: la Red –la Internet, con mayúscula o minúscula, que se confunde popularmente con la propia Web– convertida en un espacio social, con cabida para todos los agentes sociales, capaz de dar soporte a y formar parte de una verdadera sociedad de la información, la comunicación y/o el conocimiento. Con minúsculas porque nace de la propia acción social en interacción con un contexto tecnológico nuevo"*

Mientras, Marks Briggs, nos lo resume con sólo tres palabras:

*"La Web 2.0 se trata de apertura, organización y comunidad"*

#### **Ventajas de la web 2.0**

- $\triangle$  Accesible y disponible
- Gratuita
- Fácil de implementar y usar
- $\triangle$  Aceptada por la mayoría de los internautas
- Promueve la participación
- $\triangle$  Posibilita el aprovechamiento del saber y trabajo colectivos
- $\triangle$  Optimiza los tiempos y costos de acceso y navegación

#### **Requerimientos de la web 2.0**

- $\triangle$  Cambio de paradigma mental de planificadores y gestores
- Conexión por banda ancha o similar
- Decisión política de implementar los servicios
- Alfabetización digital e informacional adecuadas

En la siguiente imagen, se observan sólo algunos de los tantos íconos que nos hemos habituado a encontrar cuando navegamos por la web. Representan aplicaciones o herramientas de servicios colaborativos, generalmente gratuitos, que se utilizan para comunicarnos, construir, editar, compartir, filtrar o diseminar contenidos por la web.

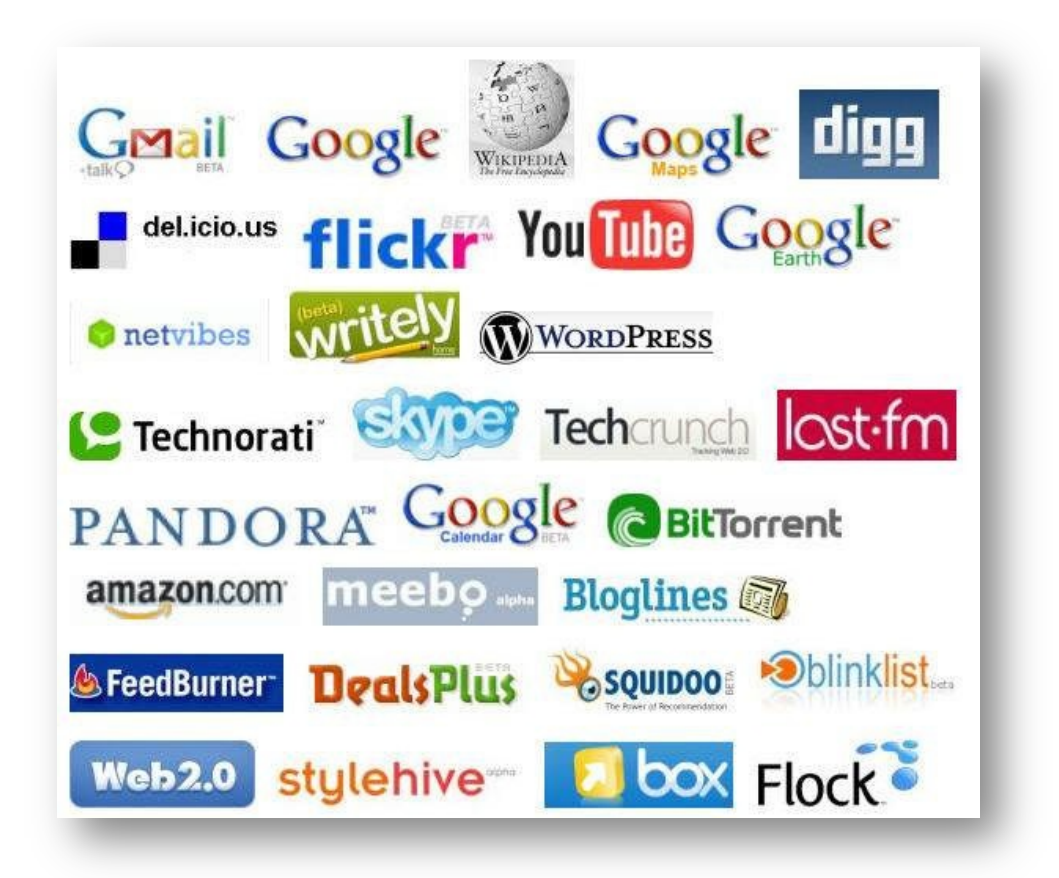

A grandes rasgos son éstas básicamente las acciones posibles con las herramientas o aplicaciones colaborativas de la web social:

- 1. Para comunicarnos: los blogs, las redes sociales, las comunidades.
- 2. Para publicar, almacenar y compartir recursos: sitios de almacenaje de todo tipo de documentos, imágenes, textos, videos, presentaciones, archivos de audio. Los recursos se organizan en listas de favoritos y se pueden linkear, descargar o incrustar según el autor lo licencie. También podemos subir nuestros propios contenidos y licenciarlos.
- 3. Para marcar y organizar favoritos: los marcadores sociales.
- 4. Para recibir los últimas novedades y actualizaciones: sindicadores, lectores y agregadores de feeds.
- 5. Para crear documentos en grupo: wikis y otras herramientas de edición colaborativa, (google docs, por ejemplo).
- 6. Para tener todo a mano: escritorios virtuales, lectores de feeds.
- 7. Para buscar (y encontrar) aprovechando la inteligencia colectiva: los buscadores sociales.
- 8. Para decidir qué, cómo, cuándo y con quién compartir los recursos de nuestra autoría: las licencias copyleft, como las creative commons.

Siendo aún más acotados, diríamos que la web social, es una plataforma en línea que sirve para informarse, publicar y comunicarse, colaborativa y simultáneamente.

# **La nube (Cloud Computing)**

#### **Introducción**

Durante mucho tiempo el concepto de Web 2.0 ha estado rodando los términos más comunes de la WWW **(World Wide Web**). En la actualidad el concepto más nuevo es el de **cloud computing** que es la tendencia de disponer de archivos y aplicaciones directamente en la Web.

En los últimos 10 años la tendencia de guardar en algún lugar donde almacenar información es la contaste de las empresas, por eso cada vez la distancia se acorta entre el usuario y la red de redes. Cada usuario que usa una computadora tendrá que usar algún tipo de aplicación de ofimática y utilidades que probablemente no tenga instaladas en su computadora, por lo cual esta teoría viene a revolucionar el mundo de la información.

El término *cloud computing* literalmente al español es "computación de nube". Sin embargo, este término por sí mismo no explica absolutamente nada.

Desde los primeros tiempos se ha graficado la noción de Internet como una nube hacia donde se conectan todas las computadoras del mundo. Lo cierto es que Internet es un concepto más complejo, ya que se trata de computadoras individuales que conforman redes, las cuales a su vez se agrupan para conformar conglomerados de redes. Estos

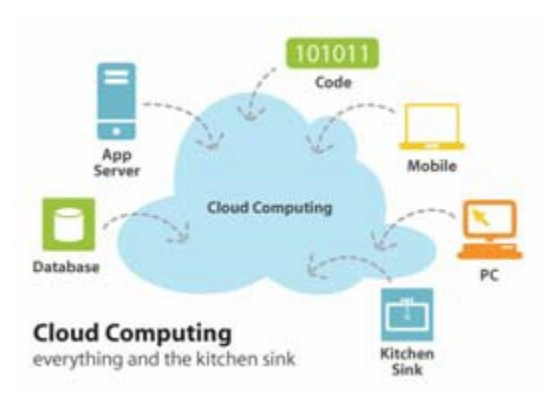

conglomerados se interconectan conformando una red de redes, que denominamos Internet. Es por eso que para se ha graficado Internet como una nube, hacia la cual se conecta cada PC para utilizar los servicios y aplicaciones que todos conocemos.

#### **Orígenes del Cloud Computing**

Al iniciarse la década de 1960, los entonces primitivos y gigantescos equipos informáticos eran diseñados y construidos para ejecutar un único programa (o trabajo) a la vez. Pero apenas un lustro después, se había hecho inmensamente popular el concepto de "time sharing": prestando una fracción de los recursos de sistema (ya fuera tiempo del procesador o capacidad de almacenamiento a múltiples usuarios, conectados a través de "terminales tontas" era posible que muchos de ellos trabajaran de manera simultánea en un solo equipo, con el poder de proceso y el almacenamiento de documentos concentrados en una gran computadora central o "mainframe". Este enfoque se tornó de uso masivo al ser adoptado por grandes comunidades de usuarios, como los científicos o los estudiantes universitarios de ciencias exactas, ansiosas de acceder al poder del cálculo informático. Pero durante la década de los ochenta, la aparición de las computadoras hogareñas acostumbró a muchos usuarios a tener y operar sus propios equipos. El lanzamiento en el año 1981, de la "Personal Computer" un equipo informático lo suficientemente barato como para ser asequible para una gran cantidad de individuos, pero de notable potencia, con una arquitectura modular y expansible de IBM, invirtió definitivamente la tendencia: los usuarios se acostumbran, nuevamente, a ser los dueños y señores de sus computadoras, con el consiguiente monopolio de la capacidad de proceso y de almacenamiento que éstas ofrecían.

#### **Aplicaciones de Cloud Computing**

Es una tecnología que permite acceder a servicios y aplicaciones a través de Internet mediante un navegador convencional. En este tipo de sistema, el usuario puede acceder a todo tipo de servicios sin la necesidad de instalar un software en su computadora.

Una forma de ilustrar este punto, es con un ejemplo sencillo: Casi todas las personas que manejan computadoras tienen cuentas de correo electrónico. Tomando como referencia a Hotmail, Gmail o Yahoo, nos daremos cuenta que para utilizar sus buzones de correo no es necesario instalar ningún software. Solamente tenemos que acceder mediante el navegador a la página principal del cliente de correo, y colocar el nombre del usuario y contraseña. De este modo, podemos administrar nuestro correo, recibir mensajes, enviarlos e, incluso, almacenarlos. Ahora bien, toda esta información no se aloja en nuestra computadora, sino que se almacena en servidores de las empresas prestadoras de estos servicios. Otros ejemplos que podemos utilizar vía Web son los blogs, los antivirus online, las emisoras de radio y video, entre otros.

Como dijimos anteriormente, la tendencia tecnológica es el uso de aplicaciones online y no instaladas en la computadora personal. Cuando hablamos de aplicaciones, nos referimos a aquellos programas informáticos diseñados para facilitar al usuario la realización de un determinado tipo de trabajo.

Como primer ejemplo, podemos citar la suite de oficina, que ofrece una hoja de cálculo, un procesador de texto y una base de datos, entre otras aplicaciones. Desde un principio, este paquete de programas se ha tenido que instalar en la computadora para utilizarlo. Lo mismo sucede con la reproducción de música. Por ejemplo, para escuchar una canción, es necesario tener un reproductor y los códecs<sup>6</sup> necesarios para el tipo de archivo por reproducir. A partir del concepto **cloud computing**, ya no existirán estos requisitos.

Otro ejemplo que podemos citar es el servicio de Google Docs<sup>7</sup> (http://docs.google.com), que nos permite crear documentos, hojas de cálculo y presentaciones electrónicas de forma online. La utilización de este servicio es muy sencilla y similar a otros programas como Word, Excel o PowerPoint.

Los archivos quedan guardados en servidores (fuera de nuestra computadora), con la ventaja que ofrece la posibilidad de abrirlos desde cualquier parte del mundo, con apenas una computadora que ofrezca conexión a internet.

Otro aspecto que no debemos olvidar es la posibilidad de manejar un completo sistema operativo online. En la actualidad existen al menos diez versiones diferentes de sistemas operativos web. Un ejemplo de ello es **eyeOS**  (http://es.eyeos.org), una nueva forma de sistema operativo, donde todo está disponible desde el navegador.

Con estos sistemas operativos podemos tener un escritorio, aplicaciones y archivos siempre a nuestra disposición, ya sea en el hogar, en la universidad, en la oficina, etc. Para acceder al escritorio y a los archivos debemos abrir un navegador y conectarnos con un servidor eyeOS.

#### **Cloud Storage (Almacenamiento en la nube)**

Este concepto es similar al tratado anteriormente, pero con la diferencia de que se trata de

!!!!!!!!!!!!!!!!!!!!!!!!!!!!!!!!!!!!!!!!!!!!!!!!!!!!!!!!!!!!

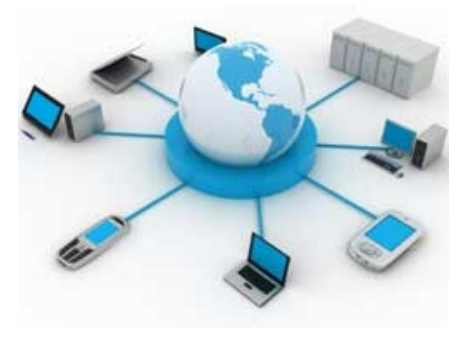

<sup>6</sup> *Codificador-Decodificador. Es una especificación que utiliza un dispositivo o programa para desempeñar transformaciones bidireccionales sobre datos y señales. Existen códecs de transmisión, compresión y encriptación. http://www.alegsa.com.ar/Dic/codec.php* 

*<sup>7</sup> El concepto de Google Docs, cambia el modo de trabajar en equipo. Además, nos libera de tener que depender de un disco duro o una memoria flash (comúnmente conocida como memoria USB), para ir por allí revisando y actualizando documentos. Todo está en línea, ordenado y actualizado para que podamos acceder a cualquier hora y desde cualquier lugar. http://expedicionesvirtuales.blogspot.com/2008/05/google-docs.html* 

capacidad de almacenamiento. La idea es contar con la posibilidad de almacenar información en espacios virtuales fuera de los discos duros alojados en las computadoras locales. Con *cloud storage*, también los datos residen en la Web, asignados dinámicamente entre varios centros de datos para garantizar su almacenamiento y entrega allí donde son requeridos con la mayor rapidez. Es decir, los usuarios nunca saben donde están almacenados sus datos en un momento dado. Geoff Tudor, cofundador de Nirvanix, firma de reciente introducción en este mercado, compara *cloud storage* al servicio eléctrico: después de todo, cuando enciendes la luz, no sabes exactamente donde se origina cada electrón.

Aunque son ya muchos las compañías interesadas por entrar en este nuevo mercado, hoy la oferta de *cloud storage* mejor conocida es *Drive* de Google.

#### **Ventajas y Desventajas del Cloud Computing**

Las ventajas de la Cloud Computing son:

- A Acceso a la información y los servicios desde cualquier lugar.
- Disponibilidad del servicio y/o aplicación web 24h/7días/365días.
- $\rightarrow$  Accesibilidad mediante diferentes tecnologías compatibles, tales como: PDA's, teléfonos celulares, computadoras portátiles, tabletas, netbooks, etc.
- Servicios gratuitos y de pago según las necesidades del usuario.
- ◆ No saturación del uso del disco duro en la computadora o aplicación que se usa, debido a que sólo se necesita un navegador web, e internet.
- $\triangle$  Capacidad de procesamiento y almacenamiento sin instalar máquinas localmente.

Las desventajas son las siguientes:

Acceso de toda la información a terceras empresas.

- Dependencia de los servicios en línea.
- En ocasiones, puede que, debido a una catástrofe natural o error humano, dicho servicio quede fuera de servicio, con las malas repercusiones a los clientes (nosotros).
- Guardar datos privados, fotos, videos, o información mucho más privada en estos servicios. Al día de hoy parece que "no nos molesta", pero, ¿realmente estamos todos de acuerdo y tranquilos dejando tantos datos a terceras personas? ¿Dónde perdimos nuestra privacidad y libertad?
- $\triangle$  Descontrol del manejo, almacenamiento y uso de esta información.
- $\triangle$  Dependiendo de qué tecnología use ese servicio, un dispositivo u otro podrá acceder o no a usarlo.
- $\rightarrow$  Mayor dependencia de proveedores de internet, y de la velocidad de adsl, cable, fibra óptica u otras tecnologías.
- Posibilidad de que delincuentes cibernéticos infrinjan la seguridad del servicio y obtengan datos privados.

#### **Las tres clases de Cloud Computing**

Parece que hay consenso respecto a las tres clases fundamentales del *Cloud Computing*. A saber:

**Software as a Service (SaaS)**: En español *Software como Servicio*. Modelo de distribución de software donde una empresa sirve el mantenimiento, soporte y operación que usará el cliente durante el tiempo que haya contratado el servicio. El cliente usará el sistema alojado por esa empresa, la cual mantendrá la información del cliente en sus sistemas y proveerá los recursos necesarios para explotar esa información. Ejemplos: **Salesforce**, **Basecamp**.

**Infrastructure as a Service (Iaas)**: En español *Infraestructura como Servicio*. Modelo de distribución de infraestructura de computación como un servicio, normalmente mediante una plataforma de virtualización. En vez de adquirir servidores, espacio en un centro de datos o equipamiento de redes, los clientes compran todos estos recursos a un proveedor de servicios externo. Una diferencia fundamental con el hosting virtual es que el provisionamiento de estos servicios se hace de manera integral a través de la web. Ejemplos: **Amazon Web Services EC2** y **GoGrid**.

**Platform as a Service (PaaS)**: En español *Plataforma como Servicio*. Aunque suele identificarse como una evolución de SaaS, es más bien un modelo en el que se ofrece todo lo necesario para soportar el ciclo de vida completo de construcción y puesta en marcha de aplicaciones y servicios web completamente disponibles en la Internet. Otra característica importante es que no hay descarga de software que instalar en los equipos de los desarrolladores. PasS ofrece múltiples servicios, pero todos provisionados como una solución integral en la web. Un ejemplo es **Google App Engine**.

#### **Fuentes de información**

Rodríguez Palchevich, Diana., (2008)., *Nuevas tecnologías Web 2.0: Hacia una real democratización de la información y el conocimiento.,*  http://www.educabolivia.bo/educabolivia\_v3/images/archivos/publicaciones/documento/2ef 6097f72d7790fb98eb7e4b44d2c45.pdf. Fecha de consulta: Octubre de 2012.

Vázquez Reyna, Jesús Enrique., *Cloud computing*., http://campusv.uaem.mx/cicos/imagenes/memorias/7mocicos2009/Articulos/p11%20%20 Cloud%20Computing.pdf. Fecha de consulta: Octubre de 2012.

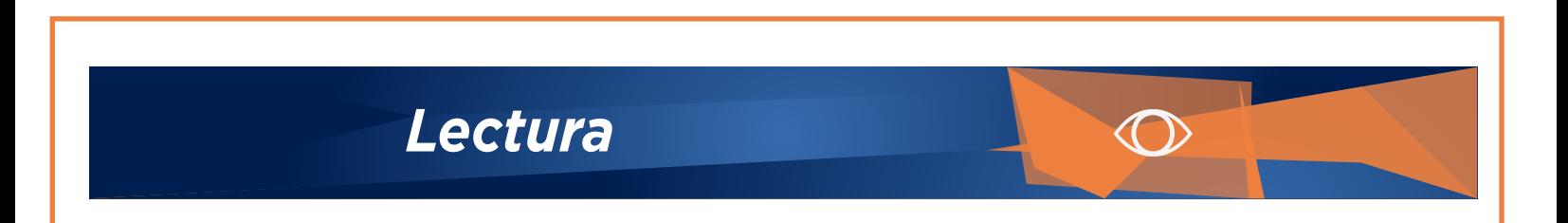

**Colaborador:** Ing. Mario Arturo Vilchis Rodríguez Nombre de la Asignatura: Taller de Tecnologías para la Práctica Educativa Programa Académico: Licenciatura en Innovación y Tecnología Educativa.